## **Nelineárne systémy diferenciálnych rovníc**

**Pr. Uvažujme matematické kyvadlo na obr. 1, kde závažie o hmotnosti** m [*kg*] , **ktoré pôsobí silou**  *F<sub>g</sub>* =  $m.g[N]$  je zavesené na prúte o dĺžke l, ktorého hmotnosť môžeme zanedbať. (1.1)

## **Fyzikálne kyvadlo**

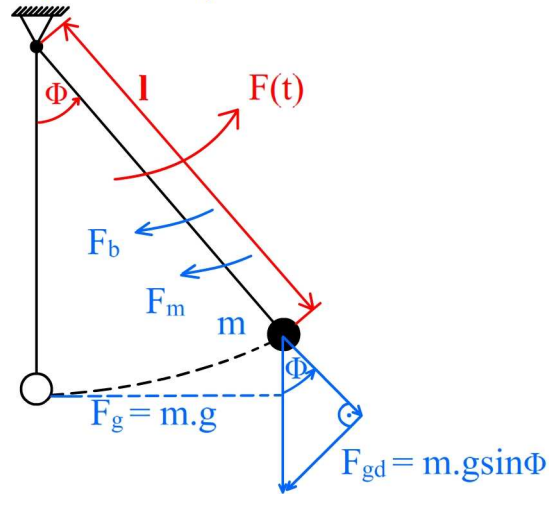

- Φ [rad] **uhol vychýlenia kyvadla** 
	- m **hmotnos**ť **závažia**
	- l **d**ĺ**žka závesu**
	- g **gravita**č**ná konštanta**
	- B **koeficient tlmenia**

**Obr. 1**

**Úloha: Zostavte matematický a simula**č**ný model kyvadla v jazyku Matlab.** 

$$
F_v = F(t) \rightarrow \text{budiaca sila (vyyedie DS z rovnovážnej polohy)}
$$
\n(1.2)

$$
F_m \to \text{ sila zotrvačnosti}
$$

 $F_b \rightarrow$  brzdná sila **(odpor vzduchu + tangenciálna zložka tiažovej sily)**  $F_{gd}$ 

## **d'Alambertov princíp:**

$$
F_m + F_b + F_{gd} \quad -F(t) = 0 \qquad \qquad \sum F_i = 0 \quad \text{(tažisko)} \tag{1.3}
$$

$$
\bullet F_m = mL \cdot \frac{d^2 \Phi(t)}{dt^2} = mL \cdot \dot{\Phi}(t) \rightarrow \text{sila zotrvačnosti}
$$
  
\n
$$
\bullet F_b = BL \cdot \frac{d\Phi}{dt} = BL \cdot \dot{\Phi}(t) \rightarrow \text{brzdiaca sila} \sim \text{obvodovej rýchlosti telesa}
$$
  
\n
$$
1 \cdot \dot{\Phi}(t) = \dot{v}(t) \quad \text{rýchlosť záv.}
$$
\n(1.4)

 $F_{\text{gd}} = m.g.\text{si } n0 \rightarrow \text{tangencialna zložka taže}$  (1.5)

$$
F(t) = \frac{M(t)}{l} \to \text{budiaca sila}, \qquad M(t) \text{ vonkajší moment}
$$
\n(1.6)

$$
m.l.\vec{\Phi}(t) + B.l.\vec{\Phi}(t) + m.g.\sin \Phi = \frac{M(t)}{l} \text{ NDR 2rádu s pravou stranou}
$$
  
\n
$$
\ddot{\Phi}(t) + \frac{B}{m} \dot{\Phi}(t) + \left(\frac{g}{l}\sin \Phi\right) = \frac{1}{m.l^2} M(t) \rightarrow \text{normovaná DR}
$$
\n
$$
m l \ddot{\Phi}(t) + R l \dot{\Phi}(t) + m g \sin \Phi = 0 \rightarrow \text{autonómpa DR}
$$
\n(1.7)

autonó  $l.\dot{\Phi}(t) + B.\dot{l}.\dot{\Phi}(t) + m.g.\sin \Phi = 0 \rightarrow \text{auton\'omna DR}$ in 0  $m.l.\ddot{\Phi}(t) + B.l.\dot{\Phi}(t) + m.g$  $\Phi(t) + B \cdot l \cdot \Phi(t) + m \cdot g \cdot \sin \Phi = 0 \quad \rightarrow$ Bez pravej strany

Substitúcia:  $x_1(t) = 0(t)$ ;  $x_2(t) = 0(t)$ 

$$
\dot{x}_1(t) = x_2(t)
$$
\n
$$
\dot{x}_2(t) = -\frac{B}{m}x_2(t) - \frac{g}{l} \cdot \sin(x_1(t)) \qquad \to \text{ budiaca sila}
$$
\n**substitučný kanonický tvar**\n(1.8)

## **prepis do Matlabu:**

```
% funkcia 'kyvadlo.m' – kmitanie vychyleneho kyvadla s tlmením
function xdot = k yvadlo(t, x)l=0.6; B=1e-2; g=9.81; m=0.2038;
xdot = [x(2); -B/m*x(2)-g/l*sin(x(1))];
```

```
% súbor 'kyv23sol.m' na riešenie DR kyvadla
Tspan = [1 5]; %t0 = 0; tfin = 5; časovy interval na výpočet
x0 = [1;0]; % počiatočné podmienky
opt=odeset('AbsTol',1,'RelTol',1);
[t, x] = ode23('kyvadlo', Tspan, x0, opt);\text{subplot}(211), \text{plot}(t,x(:,1), '::',t,x(:,2), '--); \text{title('Kyvadlo')})xlabel('t[s]'), ylabel('uhol [rad], rych [rad/s]');
\texttt{subplot(212)} , \texttt{plot(x(:,1)} , \texttt{x(:,2)}) ;
```